## Parallele Programmiermodelle I

#### Stefan Lang

Interdisziplinäres Zentrum für Wissenschaftliches Rechnen Universität Heidelberg INF 368, Raum 532 D-69120 Heidelberg phone: 06221/54-8264 email: Stefan.Lang@iwr.uni-heidelberg.de

#### WS 11/12

<span id="page-0-0"></span>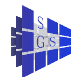

# Parallele Programmiermodelle I

Kommunikation über gemeinsamen Speicher

- **Kritischer Abschnitt**
- Wechselseitiger Ausschluss: Petersons Algorithmus
- **OpenMP**
- **Barriere Synchronization aller Prozeße**
- Semaphore

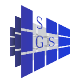

# Kritischer Abschnitt

Was ist ein kritischer Abschnitt?

Wir betrachten folgende Situation:

- Anwendung besteht aus P nebenläufigen Prozessen, diese werden also zeitgleich bearbeitet
- **von einem Prozeß ausgeführte Anweisungen werden in** zusammenhängende Gruppen eingeteilt
	- ► kritische Abschnitte
	- $\blacktriangleright$  unkritische Abschnitte
- **kritischer Abschnitt: Folge von Anweisungen, welche lesend oder** schreibend auf gemeinsame Variable zugreift.
- Anweisungen eines kritischen Abschnitts dürfen nicht gleichzeitig von zwei oder mehr Prozessen bearbeitet werden
- $\rightarrow$  man sagt nur ein Prozeß darf sich im kritischen Abschnitt befinden

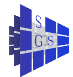

# Wechselseitiger Ausschluß

2 Arten der Synchronisation sind unterscheidbar

- **Bedingungssynchronisation**
- **Wechselseitiger Ausschluss**

Wechselseitiger Ausschluss besteht aus Eingangsprotokoll und Ausgangsprotokoll:

Programm (Einführung wechselseitiger Ausschluss)

```
parallel critical-section
{
    process \Pi [int p \in \{0, \ldots, P-1\}]
     {
         while (1)
         {
              Eingangsprotokoll;
              kritischer Abschnitt;
              Ausgangsprotokoll;
              unkritischer Abschnitt;
         }
     }
```
}

# Wechselseitiger Ausschluß

Folgende Kriterien sollen erfüllt werden:

- <sup>1</sup> Wechselseitiger Ausschluss. Höchstens ein Prozess führt den kritischen Abschnitt zu einer Zeit aus.
- <sup>2</sup> Verklemmungsfreiheit. Falls zwei oder mehr Prozesse versuchen in den kritischen Abschnitt einzutreten muss es genau einer nach endlicher Zeit auch schaffen.
- <sup>3</sup> Keine unnötige Verzögerung. Will ein Prozess in den kritischen Abschnitt eintreten während alle anderen ihre unkritischen Abschnitte bearbeiten so darf er nicht am Eintreten gehindert werden.
- 4 Schließliches Eintreten. Will ein Prozess in den kritischen Abschnitt eintreten so muss er dies nach endlicher Wartezeit auch dürfen (dazu nimmt man an, daß jeder den kritischen Abschnitt auch wieder verlässt).

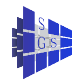

# Petersons Algorithmus: Eine Softwarelösung

Wir betrachten zunächst nur zwei Prozesse und entwickeln die Lösung schrittweise . . .

Erster Versuch: Warte bis der andere nicht drin ist

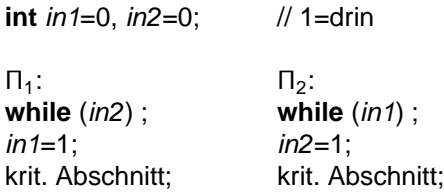

- Es werden keine Maschinenbefehle benötigt
- Problem: Lesen und Schreiben ist nicht atomar

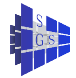

### Petersons Algorithmus: Zweite Variante

Erst besetzen, dann testen

**int** in1=0, in2=0;

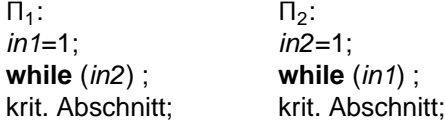

Problem: Verklemmung möglich

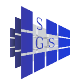

# Petersons Algorithmus: Dritte Variante

Löse Verklemmung durch Auswahl eines Prozesses

```
Programm (Petersons Algorithmus für zwei Prozesse)
parallel Peterson-2
{
  int in1=0, in2=0, last=1;
  process Π<sub>1</sub> process Π<sub>2</sub>
  { \{while (1) { while (1) {
       in1=1; in2=1;
       last=1; last=2;
       while (in2 ∧ last==1) ; while (in1 ∧ last==2) ;
       krit. Abschnitt: krit. Abschnitt:
       in1=0; in2=0;
       unkrit. Abschnitt: unkrit. Abschnitt:
    } }
  } }
```
}

### Konsistenzmodelle

Bisherige Beispiele basieren auf dem Prinzip der Sequentiellen Konsistenz:

<sup>1</sup> Lese- und Schreiboperationen werden in Programmordnung beendet

<sup>2</sup> diese Reihenfolge ist für alle Prozessoren konsistent sichtbar

Hier erwartet man, dass  $a = 1$  gedruckt wird:

**int**  $a = 0$ , flag=0;  $\frac{1}{2}$  wichtig! **process**  $\Pi_1$  **process**  $\Pi_2$ . . . . . .  $a = 1$ : flag=1; **while** (flag==0) ; print a ;

Hier erwartet man, dass nur für einen die **if**-Bedingung wahr wird:

**int**  $a = 0, b = 0$ ; // wichtig! **process**  $\Pi_1$  **process**  $\Pi_2$ 

. . . . . .  $a = 1$ ; b = 1; **if**  $(b == 0)$  ... **if**  $(a == 0)$  ...

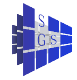

# Konsistenzmodelle

Warum keine sequentielle Konsistenz?

- **· Umordnen von Anweisungen: Optimierende Compiler können** Operationen aus Effizienzgründen umordnen. Das erste Beispiel funktioniert dann nicht mehr!
- Out-of-order execution: z. B. Lesezugriffe sollen langsame Schreibzugriffe (invalidate) überholen können (solange es nicht die selbe Speicherstelle ist). Das zweite Beispiel funktioniert dann nicht mehr!

Total store ordering: Lesezugriff darf Schreibzugriff überholen

Weak consistency: Alle Zugriffe dürfen einander überholen

Reihenfolge kann durch spezielle Maschinenbefehle erzwungen werden, z. B. fence: alle Speicherzugriffe beenden bevor ein neuer gestartet wird.

Diese Operationen werden eingefügt,

- **•** bei annotieren von Variablen ("Synchronisationsvariable")
- **•** bei parallelen Anweisungen (z. B. FORALL in HPF)
- **vom Programmierer der Synchronisationsprimitive (z. B. Semaphore)**

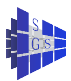

# Peterson für P Prozesse

Idee: Jeder durchläuft P − 1 Stufen, Jeweils der letzte auf einer Stufe ankommende muss warten

Variablen:

- $\bullet$  in[i]: Stufe ∈ {1, . . . , P 1} (!), die  $\Pi_i$  erreicht hat
- last[j]: Nummer des Prozesses der zuletzt auf Stufe j ankam

```
Programm (Petersons Algorithmus für P Prozesse)
parallel Peterson-P
{
    const int P=8;
    int in[P] = \{0[P]\};int last[P] = \{0[P]\};}
```
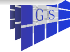

# Peterson für P Prozesse

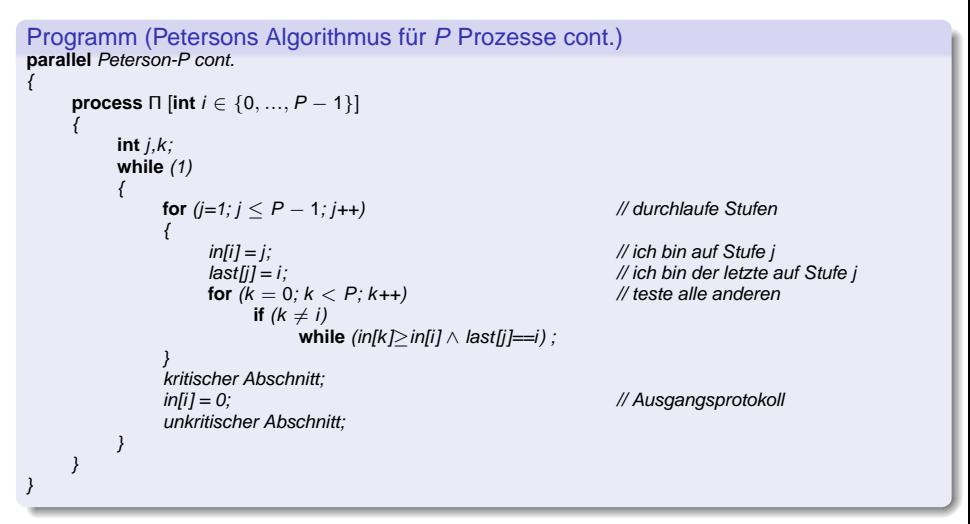

- O(P 2 ) Tests notwendig für Eintritt
- Strategie ist fair, wer als erstes kommt darf als erster rein

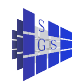

Hardwareoperationen zur Realisierung des wechselseitigen Ausschlusses:

- **test-and-set: Überprüfe ob eine Speicherstelle den Wert 0 hat, wenn ja** schreibe den Inhalt eines Registers in die Speicherstelle (als unteilbare Operation).
- **fetch-and-increment: Hole den Inhalt einer Speicherstelle in ein Register** und erhöhe den Inhalt der Speicherstelle um eins (als unteilbare Operation).
- **atomic-swap: Vertausche den Inhalt eines Registers mit dem Inhalt einer** Speicherstelle in einer unteilbaren Operation.

In allen Maschinenbefehlen muß ein Lesezugriff gefolgt von einem Schreibzugriff ohne Unterbrechung durchgeführt werden!

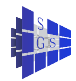

Ziel: Maschinenbefehl und Cache-Kohärenz Modell stellt alleiniges Eintreten in den kritischen Abschnitt sicher und erzeugt geringen Verkehr auf dem Verbindungsnetzwerk

```
Programm (Spin Lock)
parallel spin–lock
{
   const int P = 8: // Anzahl Prozesse
   int lock=0; // Variable zur Absicherung
   process \Pi [int p \in \{0, ..., P - 1\}]
   {
       . . .
       while (atomic - -swap(& lock)) ;
       ... // kritischer Abschnitt
       lock = 0:
       . . .
   }
}
```
Was passiert im System?

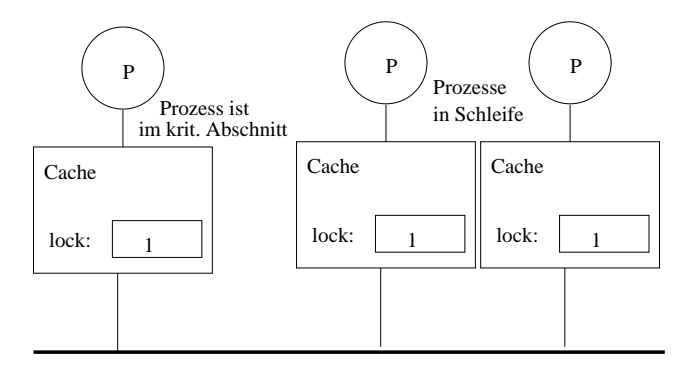

Die beiden wartenden Prozesse erzeugen hohen Busverkehr

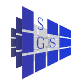

Ablauf bei MESI Protokoll:Variable lock ist 0 und ist in keinem der Caches

- Prozess Π<sub>0</sub> führt die atomic swap–Operation aus
- $\rightarrow$  Lesezugriff führt zu read miss, Block wird aus dem Speicher geholt und bekommt den Zustand E (wir legen MESI zugrunde).
- $\rightarrow$  Nachfolgendes Schreiben ohne weiteren Buszugriff, Zustand von E nach M.
- $\bullet$  anderer Prozess  $\Pi_1$  führt atomic swap–Operation aus
- $\rightarrow$  Read miss führt zum Zurückschreiben des Blockes durch  $\Pi_0$ , der Zustand beider Kopien ist nun, nach dem Lesezugriff, S.
- **O** Schreibzugriff von  $\Pi_1$  invalidiert Kopie von  $\Pi_0$  und Zustand in  $\Pi_1$  ist M.
- $\bullet$  atomic swap gibt 1 in  $\Pi_1$  und kritischer Abschnitt wird von  $\Pi_1$  nicht betreten.
- Führen beide Prozesse die atomic swap–Operation gleichzeitig aus entscheidet letztendlich der Bus wer gewinnt.
- Angenommen Cache  $C_0$  von Prozessor  $P_0$  als auch  $C_1$  haben je eine Kopie des Cache–Blockes im Zustand S vor Ausführung der atomic – swap–Operation
- Beide lesen zunächst den Wert 0 aus der Variable lock.
- Beim nachfolgenden Schreibzugriff konkurrieren beide um den Bus um eine invalidate Meldung zu platzieren.
- Der Gewinner setzt seine Kopie in Zustand M, Verlierer seine in den Zustand I. Die Cache–Logik des Verlierers findet beim Schreiben den Zustand I vor und muss den atomic − swap–Befehl veranlassen doch den Wert 1 zurückzuliefern (der atomic-swap–Befehl ist zu dieser Zeit ja noch nicht beendet).

### Verbessertes Lock

Idee: Mache keinen Schreibzugriff solange der kritische Abschnitt besetzt ist

```
Programm (Verbesserter Spin Lock)
parallel improved–spin–lock
{
   const int P = 8: // Anzahl Prozesse
   int lock=0; \frac{1}{2} // Variable zur Absicherung
   process \Pi [int p \in \{0, ..., P - 1\}] {
        . . .
       while (1)
            if (lock==0)
                if (read - and - set(& lock)==0)
                   break;
        . . . // kritischer Abschnitt
       lock = 0;. . .
    }
}
```
#### Verbessertes Lock

- **1** Problem: Strategie gewährleistet keine Fairness
- <sup>2</sup> Situation mit drei Prozessen: Zwei wechseln sich immer ab, der dritte kommt nie rein
- 3 Aufwand falls P Prozesse gleichzeitg eintreten wollen:  $O(P^2)$ , Zuweisung  $lock = 0$  bedingt P Bustransaktionen für Cache Block Kopien
- <sup>4</sup> Lösung ist ein Queuing Lock: Bei Austritt aus dem kritischen Abschnitt wählt der Prozess seinen Nachfolger aus

Ticketalgorithmus:

- **Fairness mit Hardware-Lock**
- **Idee: Vor dem Anstellen an der Schlange zieht man eine Nummer. Der** mit der kleinsten Nummer kommt als nächster dran.

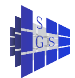

# **Ticketalgorithmus**

{

```
Programm (Ticket Algorithmus für P Prozesse)
parallel Ticket
    const int P=8;
    int number=0;
    int next=0:
    process \Pi [int i \in \{0, ..., P - 1\}]
    {
        int mynumber;
        while (1)
        {
             [mynumber=number; number=number+1]while (mynumber\neqnext) ;
             kritischer Abschnitt;
             next = next + 1;unkritischer Abschnitt;
        }
```
}

}

# **Ticketalgorithmus**

- <sup>1</sup> Fairness basiert darauf, daß Ziehen der Zahl nicht lange dauert. Möglichkeit einer Kollision ist kurz.
- <sup>2</sup> Geht auch bei Überlauf der Zähler, (MAXINT>P)
- 3 Inkrementieren von next geht ohne Synchronisation, da dies immer nur einer machen kann

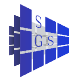

### Bedingter kritischer Abschnitt

- **Erzeuger-Verbraucher Problem:** 
	- ► m Prozesse  $P_i$  (Erzeuger) erzeugen Aufträge, die von n anderen Prozessen C<sup>j</sup> (Verbraucher) abgearbeitet werden sollen.
	- $\triangleright$  Die Prozesse kommunizieren über eine zentrale Warteschlange (WS) mit  $k$ Plätzen.
	- ► Ist die WS voll müssen die Erzeuger warten, ist die WS leer müssen die Verbraucher warten.
- Problem: Wartende dürfen den (exklusiven) Zugriff auf die WS nicht blockieren!
- Kritischer Abschnitt (Manipulation der WS) darf nur Betreten werden wenn WS nicht voll (für Erzeuger), bzw. nicht leer (für Verbraucher) ist.
- **Idee: Probeweises Betreten und busy-wait:**

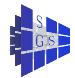

# Bedingter kritischer Abschnitt

Programm (Erzeuger–Verbraucher Problem mit aktivem Warten)

**parallel** producer-consumer-busy-wait

{

}

```
const int m = 8; n = 6; k = 10;
int orders=0;
process P [int 0 \le i < m] process C [int 0 \le j < n]
{ \{while (1) { while (1) {
    produziere Auftrag;
    CSenter; CSenter;
    while (orders==k){ while (orders==0){
      CSexit; CSexit;
       CSenter; CSenter;
    } }
    speichere Auftrag; lese Auftrag;
    orders=orders+1; orders=orders-1;
    CSexit; CSexit;
```
} }

} }

bearbeite Auftrag;

### Bedingter kritischer Abschnitt

- **Ständiges Betreten und Verlassen des kritischen Abschnittes ist** ineffizient wenn mehrere Warten (Trick vom verbesserten Lock hilft nicht)
- (Praktische) Abhilfe: Zufällige Verzögerung zwischen CSenter/CSexit, exponential back-off.

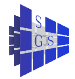

# OpenMP (Open Multi Processing) I: Ansatz

OpenMP ist ein paralleles Programmiermodell auf der Grundlage der folgenden Annahmen:

- **•** ein Prozeß besteht aus mehreren Threads (Fäden)
- **alle Threads teilen die gleichen Statusvariablen des Programms**
- **ieder Thread kann zusätzliche private Variablen besitzen**
- Threads können auf unterschiedlichen Prozessoren laufen
- Es gibt Mechanismen zur Synchronization und zum Sperren

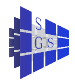

# OpenMP II

Was ist OpenMP?

- API (application programming interface) um multi-threaded Anwendungen zu schreiben
	- ▶ Compilerdirektiven and Bibliotheksfunktionen
	- ► standardisiert für C und Fortran
- **o** neuer Standard oder wenigstens ein Standardisierungsversuch
- wichiges Modell, da beinahe viele wichtige Firmen partizipieren
- **Parallelisierungsprozeß unter OpenMP** 
	- ▶ Programm wird in Stufen parallelisiert
	- ◮ Startpunkt ist die serielle Version, welche in vielen Fällen unverändert erhalten bleibt
	- ◮ Parallelismus ist nicht direkt codiert, sondern wird mit Direktiven beeinflußt

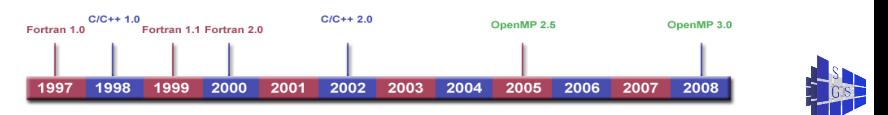

# OpenMP Beispiel I

Hello World:

- das ursprüngliche Programm bleibt erhalten *ernalten*
- Ausführung beim Setzen einer Umgebungsvariable: **{**

```
void main(void)
{
#pragma omp parallel
  {
     printf("Hallo Welt\n");
  }
}
```

```
(~): export OMP_NUM_THREADS=4
(~): ./hello-openmp
Hallo Welt
Hallo Welt
Hallo Welt
Hallo Welt
```
• Ausführen (mit Umgebungsvariable):

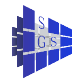

# OpenMP Beispiel II

Parallele Regionen (Blöcke)

- bei Verwendung der Compilerdirektive #pragma omg parallel wird **Parallele Regionen (Blöcke)** der folgende Block parallel ausgeführt
- der lolgeride Block parallel ausgeführt<br>dazu wird eine Menge von Threads gestartet wird eine Menge von Threads gestartet<br>"
	- ► die Threadanzahl hängt von der Umgebungsvariable OMP\_NUM\_THREADS ab, die kann vom Programm geändert werden
	- ◮ man spricht von fork-join Parallelismus Die Anzahl ist abhängig von der Umgebungsvariablen
- nachdem alle Threads abgearbeitet sind, werden diese terminiert oder verbleiben wartend

Kontrollfluß in Block 1

Kontrollfluß in Block 2

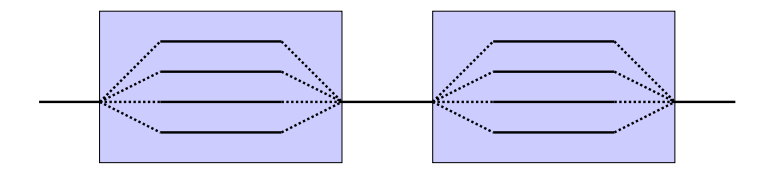

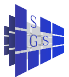

# OpenMP Beispiel III

- primärer Einsatzbereich von OpenMP ist das Parallelisieren von Schleifen narer Einsatzbereich<br>**agma omn narallel**
- **#pragma omp parallel for**
- $\mathsf{i}\text{-loop}$  will be executed simultaneously by  $\mathsf{OMP\_NUM\_THEEADS}$  threads

Matrix-Matrix Multiplikation  $\mathbf x$  multiplikation

**#pragma omp parallel for for (i = 0; i < M; i++) for (j = 0; j < N; j++) for (k = 0; k < K; k++) C[i,j] = A[i,k] \* B[k,j];**

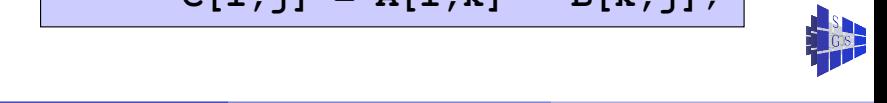

# OpenMP Beispiel IV Algorithmen des wissenschaftlichen Rechnens 1500 Algorithmen Rechnens 1500 Algorithmen Rech

Laufzeitbedingungen

- falls mehrere Threads die selbe Variable lesen und schreiben, können Inkonsistenzen entstehen
- dies ist mit den bekannten Inkonsistenzen in Shared-Memory **Race Conditions** Architekturen vergleichbar

Beispiel: Skalarprodukt • Wenn mehrere Threads eine Variable lesen und

> **sum = 0.0; #pragma omp parallel for** for  $(i = 0; i < N; i++)$  $sum = sum + x[i] * y[i];$

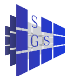

# OpenMP Beispiel V

Lösung 1: Locking

- Um die Addition bei Summenbildung abzusichern kann man diese als atomar oder kritisch deklarieren
- Nachteil: das ist ineffizient, weil die Threads nicht mehr parallel arbeiten **Lösung 1: Locking** können

```
sum = 0.0;
#pragma omp parallel for
for (i = 0; i < N; i++)
#pragma omp critical
{
     sum = sum + x[i] * y[i];}
```
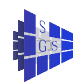

# OpenMP Beispiel VI als wissenschaftlichen Rechnens 17

Lösung 2: Privat Variablen

- in parallelen Regionen können bestimmte Variablen als privat deklariert<br>werden werden
- dies kann man noch kompakter schreiben

```
sum = 0.0;
#pragma omp parallel private(local_sum)
{
  local_sum = 0.0;
#pragma omp parallel for
  for (i = 0; i < N; i++)
    local sum = local sum + x[i] * y[i];#pragma omp critical
  { sum = sum + local_sum; }
}
```
# OpenMP Beispiel VII

Lösung 3: Reduktionsvariablen

- solche Fälle sind typisch, man kann kritische Variable als Reduktionsvariable deklarieren
- innerhalb von Threads werden diese als privat generiert und dann mit einer geeigneten Operation am Schleifenende verbunden (synchronisiert)<br>.

```
sum = 0.0;
#pragma omp parallel for reduction (+ : sum)
for (i = 0; i < N; i++)sum = sum + x[i] * y[i];
```
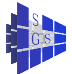

# OpenMP Pragmas I

- o directives (in C):
	- ◮ **#pragma omp clauses** . . .
	- ► are ignored by non-OpenMP compilers
- **o** parallel regions (blocks):
	- ◮ **#pragma omp parallel**
	- ► following block  $({\{ \ldots \}})$  is executed in parallel
- variable scoping
	- ◮ **#pragma omp private(**. . .**) shared(**. . .**) reduction(**. . .**) firstprivate(**. . .**) lastprivate(**. . .**)**
	- $\triangleright$  defines which variable are used together and which are used as copies in each thread
	- ► shared is default value

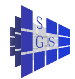

# OpenMP Pragmas II

- **o** synchronization
	- ◮ **#pragma omp atomic, critical, ordered, barrier, flush**
	- $\triangleright$  essential for program correctness
- parallel loops (work-sharing)
	- ◮ **#pragma omp parallel for**
	- ► following for is parallelized
	- ► type of distribution can be determined with **schedule** clause
	- ► e.g. **schedule(dynamic,4)**: each thread is assigned four loop iterations  $(1 \ldots 4, 5 \ldots 8)$  and new ones, as soon as a thread is ready
	- ◮ other variant are **static, guided** and **runtime**

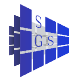

# OpenMP Run Time Environment I

run time environment

- processor count
	- ◮ **omp\_get\_num\_procs()**
- **o** thread count
	- ► omp\_set\_num\_thread(int)
	- ◮ **omp\_get\_num\_thread()** same as envrionment variable **OMP\_NUM\_THREADS**
	- ► omp\_get\_thread\_num()

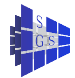

# OpenMP Run Time Environment II

run time environment

- dynamic mode: Is in different blocks a different number of threads allowed?
	- ◮ **omp\_set\_dynamic(), omp\_get\_dynamic()**
	- ◮ equal to **OMP\_DYNAMIC (TRUE / FALSE)**
- **o** nesting: Are in parallel regions new thread teams allowed? (nested threads)
	- ◮ **omp\_set\_nested(), omp\_get\_nested()**
	- ◮ equal to **OMP\_NESTED (TRUE / FALSE)**

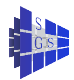

#### OpenMP in Practise: Matrix-Vector Product

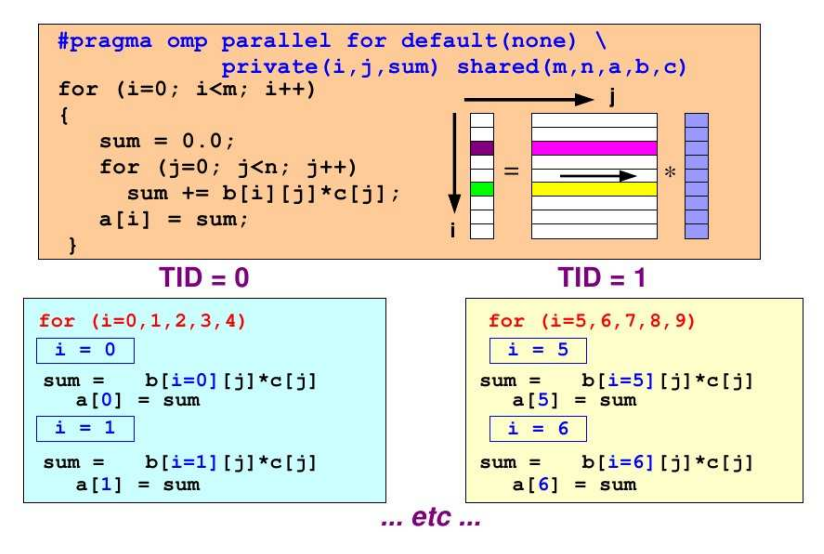

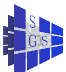

# OpenMP in Practise: Scaling behaviour in MFLOPs

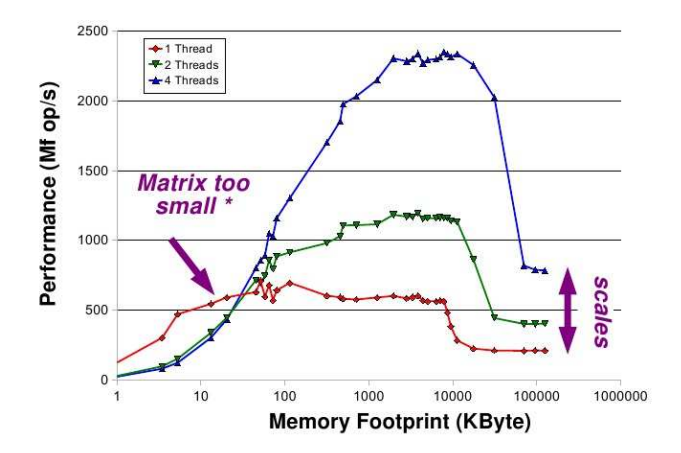

\*) With the IF-clause in OpenMP this performance degradation can be avoided

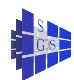

### OpenMP in Practise: IF-Clause

#### if (scalar expression)

- $\vee$  Only execute in parallel if expression evaluates to true
- U Otherwise, execute serially

```
#pragma omp parallel if (n > some_{threshold})shared(n, x, y) private(i)
    #pragma omp for
     for (i=0; i<n; i++)x[i] += y[i];
  \} /*-- End of parallel region --*/
```
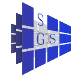

### OpenMP in Practise: More Elaborate Example

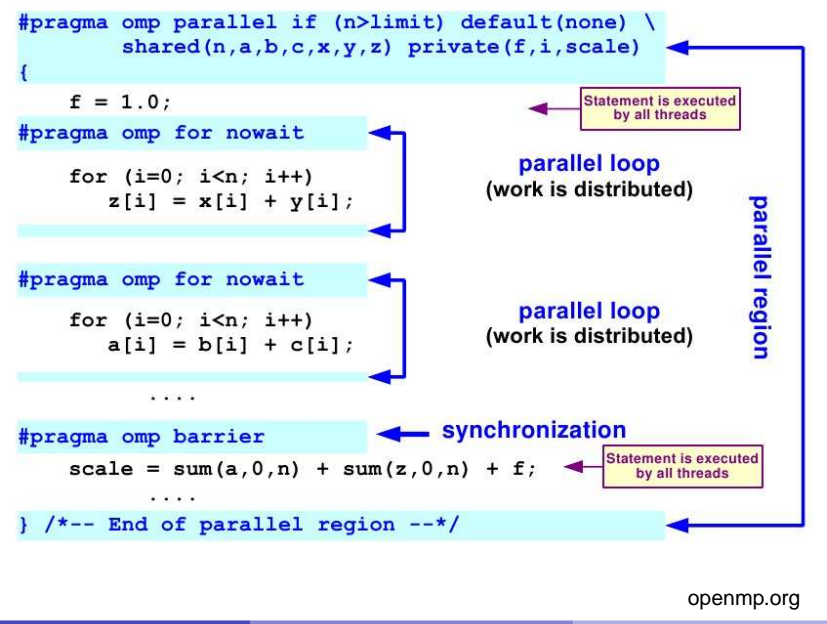

# OpenMP in Practise: OpenMP Summary

#### **Directives**

- **Parallel region**
- Worksharing constructs
- $\triangleleft$  Tasking
- ♦ Synchronization
- Data-sharing attributes

#### **Runtime** environment

- Number of threads
- **Thread ID**
- **Dynamic thread** adjustment
- ◆ Nested parallelism
- Schedule
- **Active levels**
- **Thread limit**
- **Nesting level**
- ♦ Ancestor thread
- **Team size**
- $\bullet$  Wallclock timer
- Locking

#### **Environment** variables

- Number of threads
- ◆ Scheduling type
- **Dynamic thread** adjustment
- Nested parallelism
- $\bullet$  Stacksize
- $\bullet$  Idle threads
- ◆ Active levels
- Thread limit

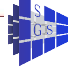

# OpenMP in Practise: Locking Mechanism

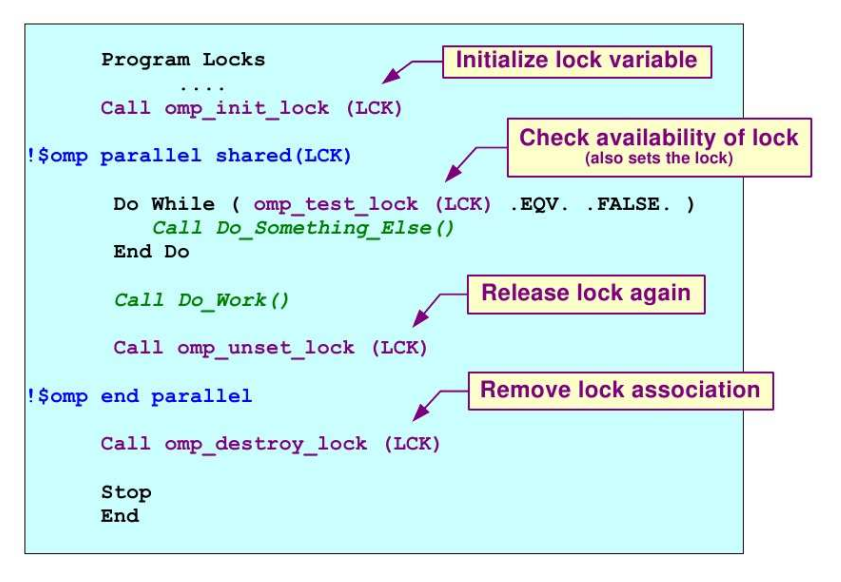

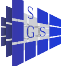

# OpenMP in Practise: Scheduling I

schedule (static | dynamic | guided | auto [, chunk]) schedule (runtime)

#### static [, chunk]

- Distribute iterations in blocks of size "chunk" over the threads in a round-robin fashion
- $\vee$  In absence of "chunk", each thread executes approx. N/P chunks for a loop of length N and P threads
	- Details are implementation def ned
- $\vee$  Under certain conditions, the assignment of iterations to threads is the same across multiple loops in the same parallel region

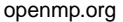

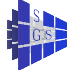

# OpenMP in Practise: Scheduling II

#### dynamic [, chunk]

- $\checkmark$  Fixed portions of work; size is controlled by the value of chunk
- $\vee$  When a thread f nishes, it starts on the next portion of work

#### quided [, chunk]

 $\vee$  Same dynamic behavior as "dynamic", but size of the portion of work decreases exponentially

#### auto

 $\checkmark$  The compiler (or runtime system) decides what is best to use; choice could be implementation dependent

#### runtime

v Iteration scheduling scheme is set at runtime through environment variable OMP SCHEDULE

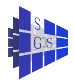

# OpenMP in Practise: Scheduling III

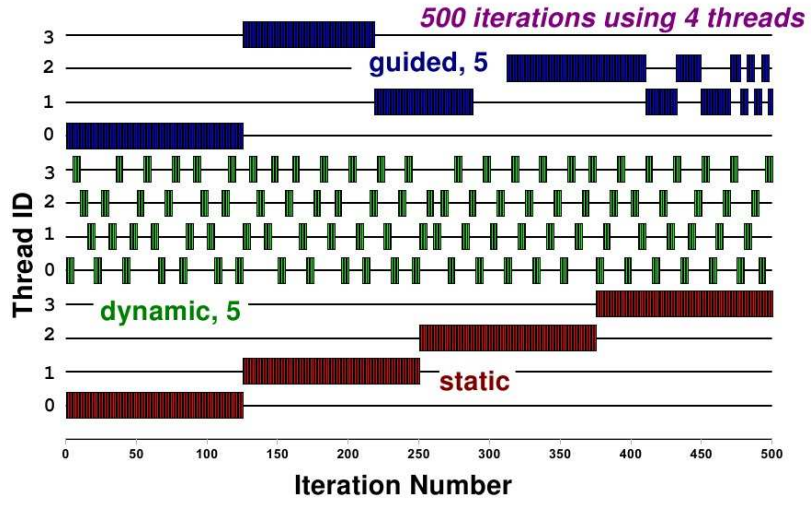

<span id="page-44-0"></span>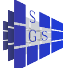